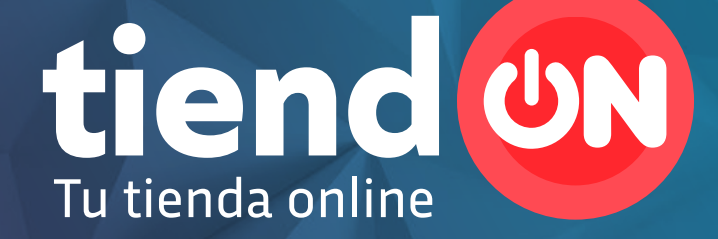

**Ahora te vamos a mostrar todo lo que tiene TiendON para vos**

**Ingresá a www.tiendoncba.com.ar, vas a encontrar esta pantalla y para crear tu TiendON hacé click en comenzá ahora.** 

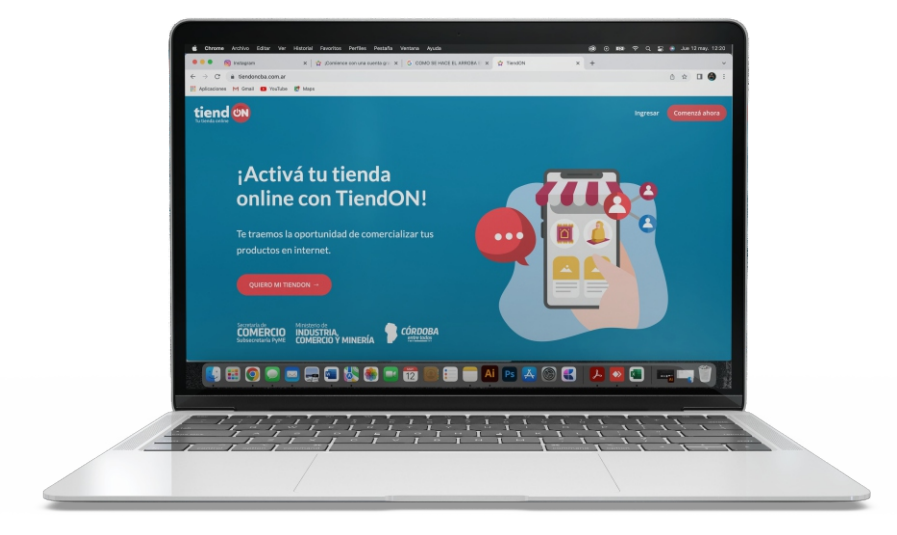

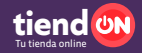

## **Te vamos a pedir simples**  datos y... ilisto!

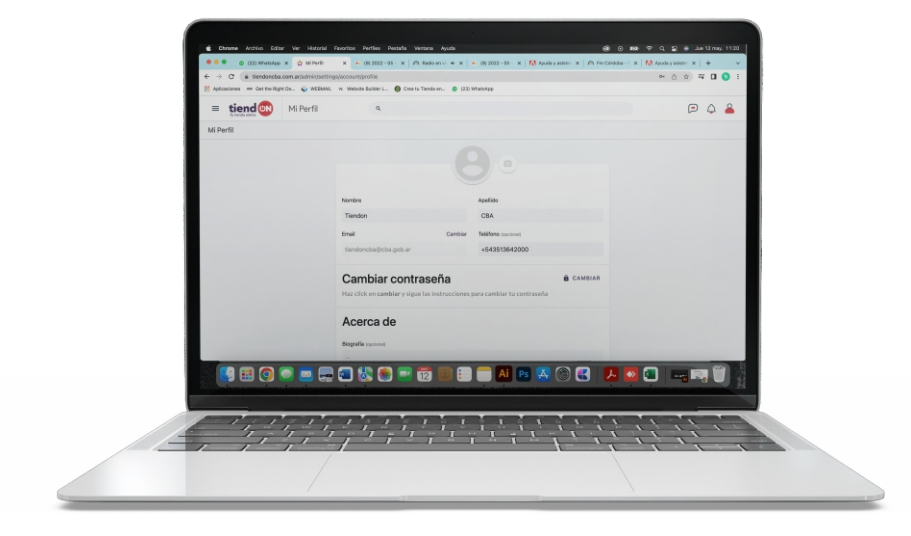

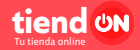

**¡Ya estás listo para comenzar a lookear tu tienda!**

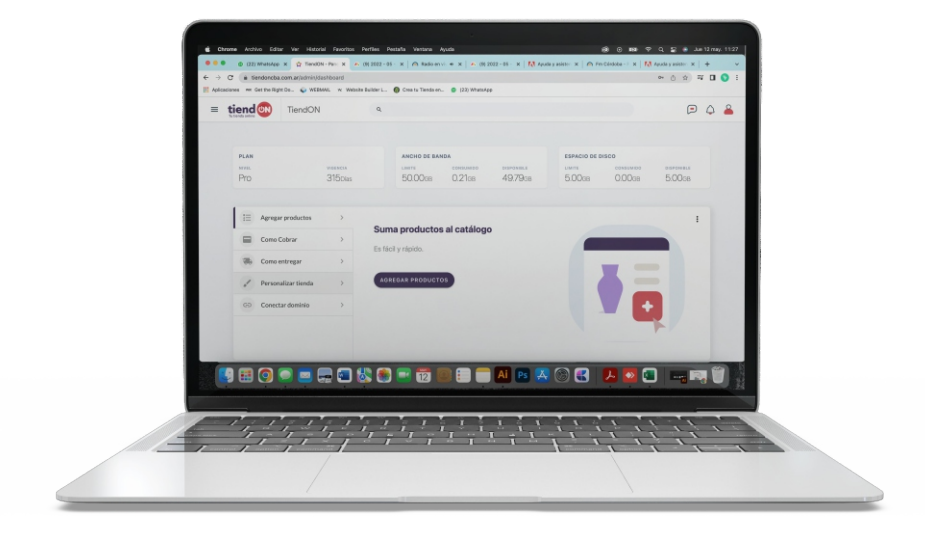

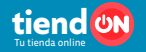

**El constructor de tiendas se llama EXPRESSIONS y es muy sencillo de utilizar.** 

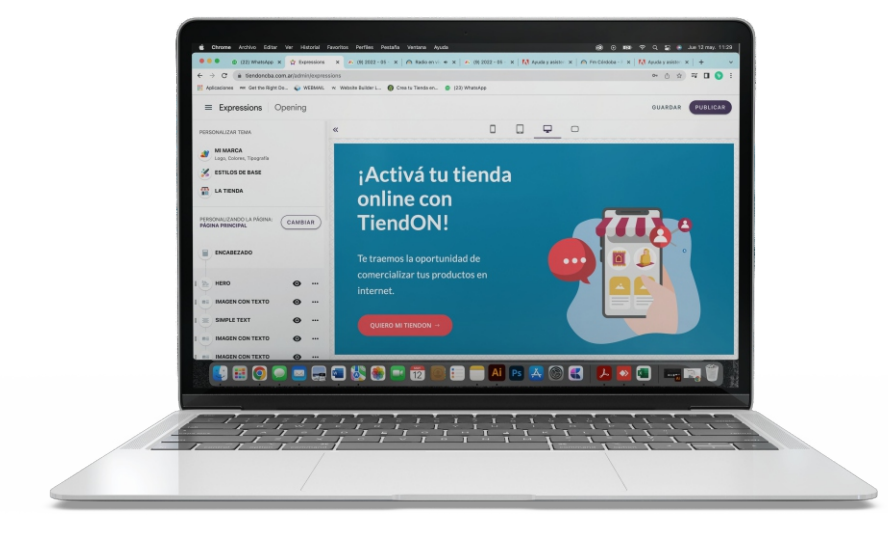

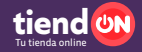

**Podes poner los colores de tu marca, armar los menú a tu gusto, sumar fotos, videos y animaciones de bancos de imágenes o propios, y mucho más.** 

**El sitio tiene que ser un reflejo de tu marca.** 

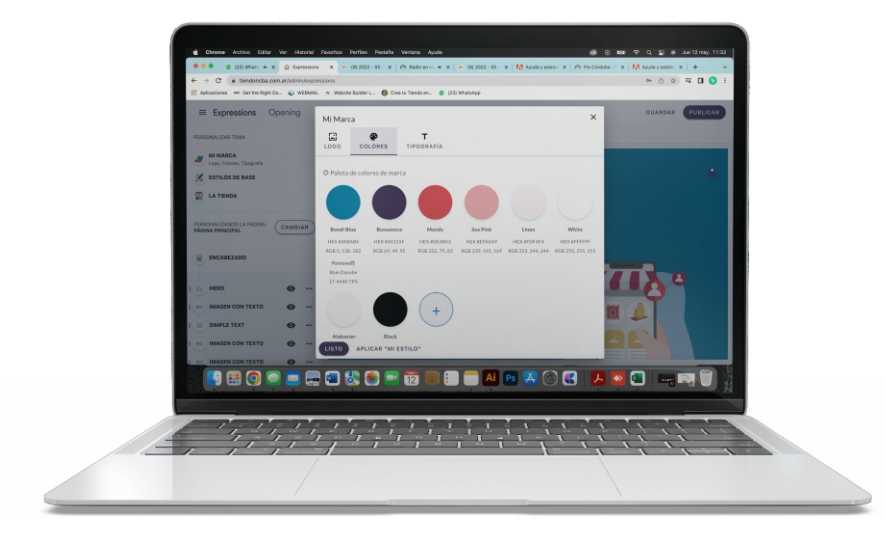

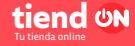

**Vas a poder cargar tus productos en el catálogo y tenerlo disponible para compartirlo en tus redes sociales y WhatsApp.**

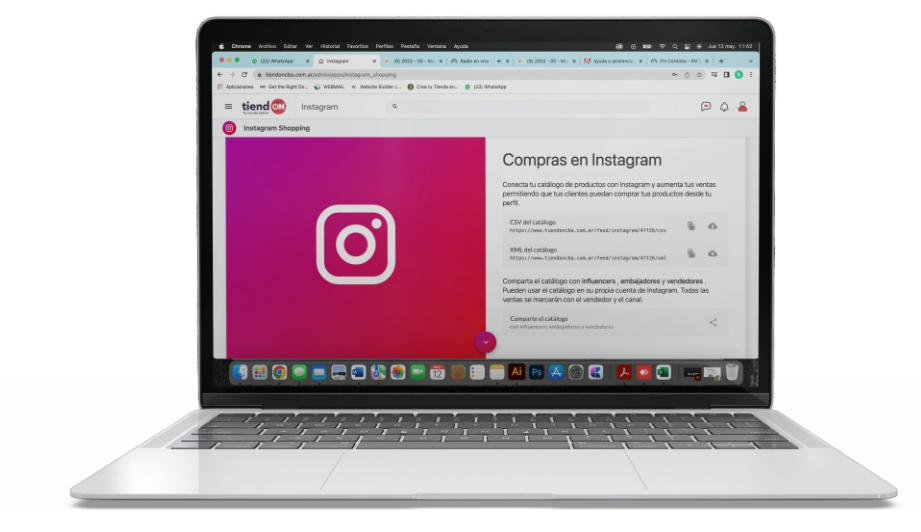

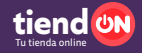

## **Vas a poder integrar tus métodos de cobro favoritos.**

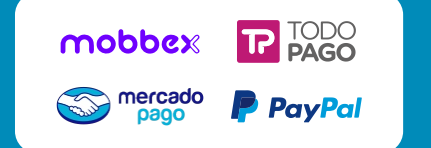

**También podes configurar transferencia bancaria, efectivo en entrega o pago en retiro.**

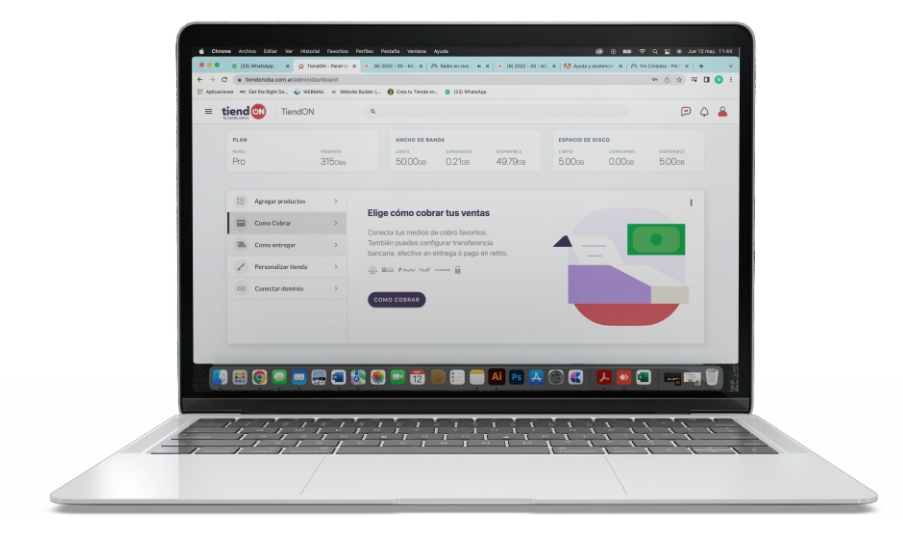

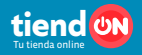

# **Vas a poder configurar tu método de envío preferido**

**A ANDREANI YOCA** pickit P PedidosYa

**o crear tus propias reglas de envío con cadetería u otros proveedores.**

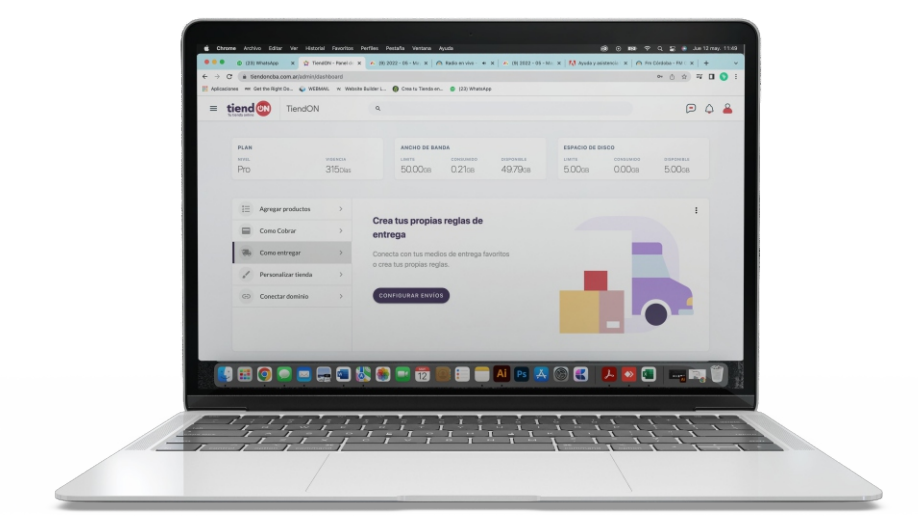

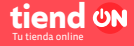

**Y por último, ¡No te pierdas un minuto de lo que pasa en tu sitio! TiendON te permitirá administrar tus pedidos y hacer el seguimiento de las visitas que pasaron por tu tienda.** 

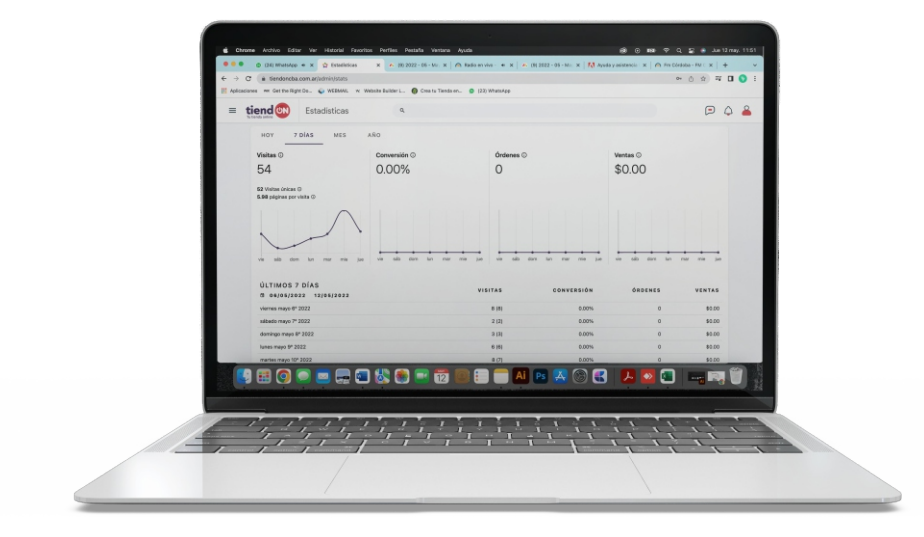

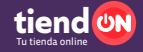

**Además, para que te animes a comenzar, abrimos las 500 primeras becas de capacitación y formación en e-commerce, para adquirir habilidades en el uso de la herramienta y gestión del negocio digital.** 

**Cada capacitación tendrá una duración de 5 semanas y 10 encuentros de 2 horas, sumado a una hora de consulta semanal con los docentes.**

#### **Ejes:**

- Transformación Digital
- Canvas
- Creación TiendON y Marketplace Mercado Libre
- Catálogo de Productos
- Configuraciones de la plataforma
- Personalización de la tienda y Alta en Mercado Libre
- Gestión del Canal Digital: Administración del contenido comercial. Medición y Análisis de resultados.
- Gestión del Canal Digital: Procesamiento de Pedidos. Plataformas de Venta y Social Media.
- Presentación de Trabajos Finales (Tienda Online).

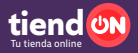

**Y el Banco de Córdoba te acompaña para que tengas todo el Kit de Adquirencia Digital y puedas ofrecerle a tus clientes sus promociones bancarias.** 

#### **ADQUIRENCIA DIGITAL BANCOR**

- Nro. de comercio para e-commerce para cobrar con tarjetas.
- Caja de ahorro sin costo.
- Acreditación de ventas con tarjetas en cuenta BANCOR y manejo desde BANCÓN 24/7.
- Cordobesa débito sin costo.
- Acceso a los planes CORDOBESA de 4 cuotas sin interés (Alimentos y Farmacias) y 12, 20 y 24 cuotas fijas (electro, tecnología, construcción, neumáticos, perfumerías, piscinas, mueblerías y equipos de GNC)

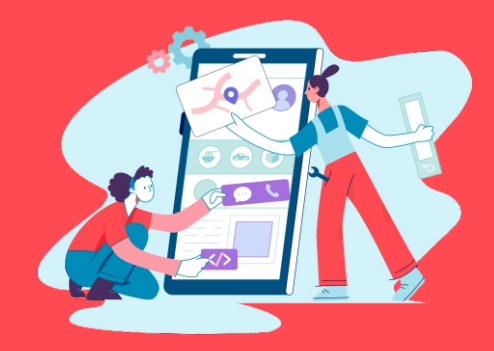

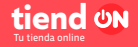

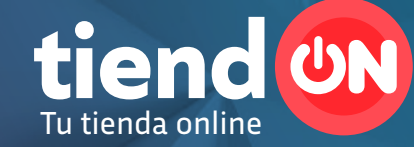

### **¿Te animás a crear tu propio ecommerce?**

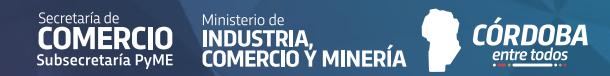